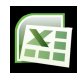

โปรแกรม Excel ประมาณภาษีเงินได้บุคคลธรรมดาแบบง่าย ๆ สบายเทคนิค สำหรับประมาณภาษีหัก ณ ที่จ่าย